## **Compute\_Dict Function**

## Description

Returns the result of a dictionary calculation. This is a shell around the Calculate() function. It opens a dictionary to @DICT, sets @ID, reads @RECORD, and calls Calculate.

## **Syntax**

calcresult = **Compute\_Dict** (dictname, row)

## **Parameters**

The Compute\_Dict function has the following parameters.

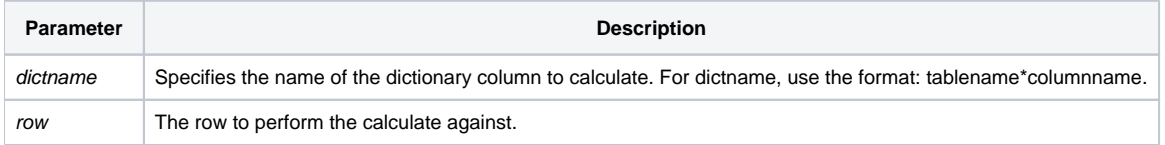

To determine which columns a dictionary item needs to perform a calculation, use the stored procedure Dict\_Depend.